#### **EXERCICES SUR LE CODAGE DES NOMBRES**  $\mathbf{1}$

1) Etablir le tableau de correspondance de 0 à 20, entre les différents codes, selon la présentation suivante:

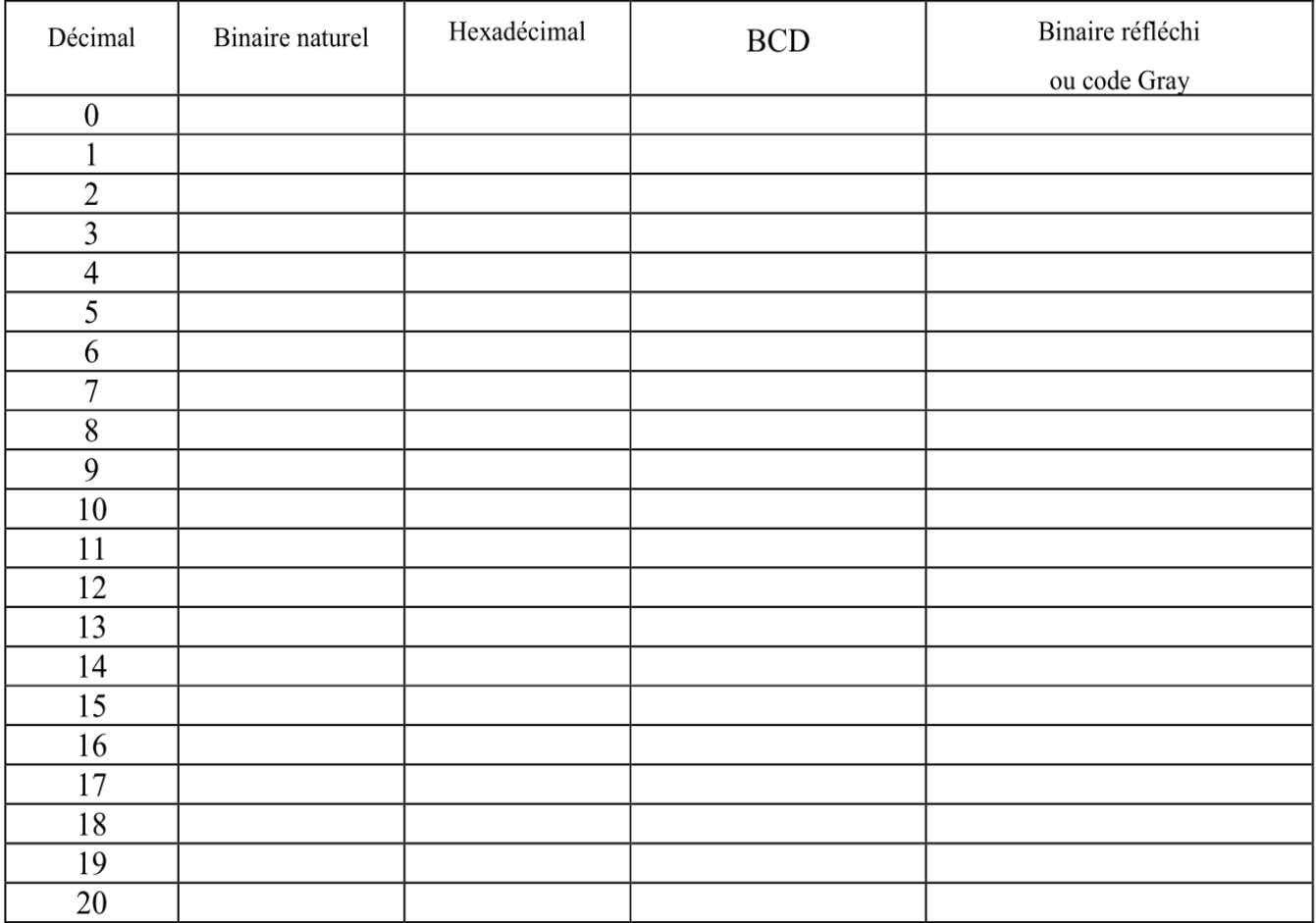

2) Donner l'expression développée et calculer la valeur en base 10 des nombres suivants:

 $10111_2 =$ 

 $C3A_{16} =$ 

3) Coder 429<sub>10</sub> en BCD

Transcoder 1000 0101<sub>BCD</sub> en décimal.

Coder  $67_{10}$  en binaire

Coder 63<sub>10</sub> en hexadécimal.

4) Un codeur relatif génère 12 impulsions par mm, donner le code hexa obtenu après un déplacement de 18mm.

5) Déterminer le nombre de pistes minimales nécessaire à un codeur rotatif absolu pour coder une position angulaire avec une précision de 45' (45 secondes) d'arc. Il y a 3600' dans un ° d'angle...

# **2 NOMBRE BINAIRE SIGNE : COMPLEMENT A 2 OU COMPLEMENT VRAI**

## **2.1 Méthode pour obtenir le complément à 2 (C2)**

Pour obtenir le complément à 2 d'un nombre binaire, il faut prendre le complément à 1 de ce nombre et lui ajouter 1.

Dans le cas d'une addition, un nombre binaire négatif est écrit sous la forme du complément à 2 car cela facilite la réalisation de l'opération.

 $Ex : -7$ 

## **+ 7 soit 0 111 a pour complément à 1 est 1 000, son complément à 2 est 1 001.**

## **2.2 ADDITION en code complément à 2**

## **Soustraire deux nombres peut se ramener à faire une addition.**

L'addition consiste à écrire les nombres positifs en notation exacte et à remplacer les nombre négatifs par leur complément à 2 avant d'additionner.

**Si le résultat est positif, il est en notation exacte, s'il est négatif, il est en notation complément à 2.**

 les circuits numériques ne permettent pas d'additionner plus de deux nombres binaires à la fois. Les additions sont, en fait, une succession d'additions de deux nombres : le résultat de l'addition du premier et de deuxième est ajouté au troisième et ainsi de suite.

 l'addition binaire est l'opération la plus importante des circuits numériques car les autres opérations comme la soustraction, la division et la multiplication en découlent.

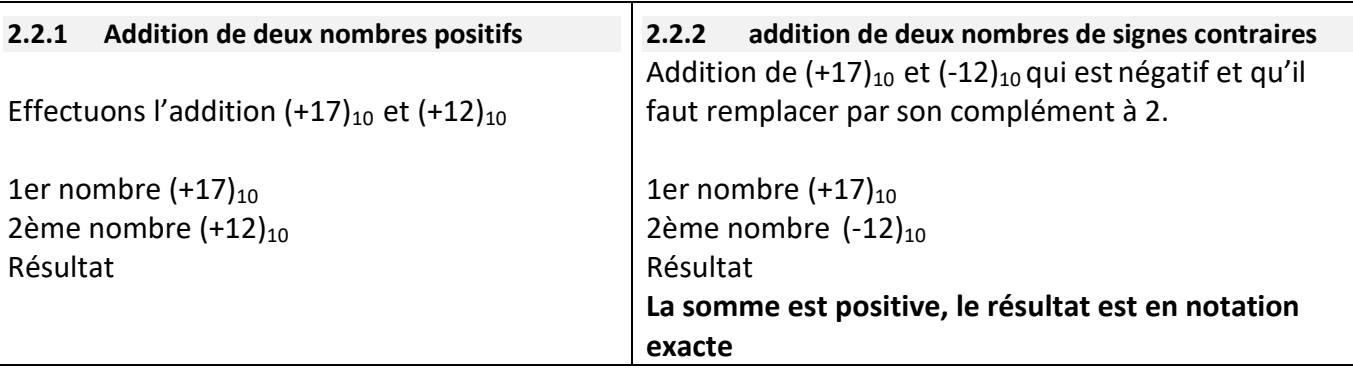

Remarque : Nous avons additionné les bits de signe et la retenue ; cela peut entraîner, comme dans le cas présent, un débordement qui est toujours à rejeter.

## **Second cas où le résultat est un nombre négatif :**

Effectuons l'addition des nombres  $(-17)_{10}$  et  $(+12)_{10}$ 

L'écriture de l'addition est alors :

```
1er nombre (-17)_{10}2ème nombre (+12)_{10} Résultat
```
La somme est négative, le résultat est le complément à 2 du total cherché :

## **2.2.3 Addition de deux nombres négatifs**

Effectuons l'addition de  $(-17)_{10}$  et  $(-12)_{10}$ . L'écriture de l'addition est alors : 1er nombre  $(-17)_{10}$ 2ème nombre  $(-12)_{10}$ . Résultat

La somme est négative, le résultat est le complément à 2 du résultat cherché.